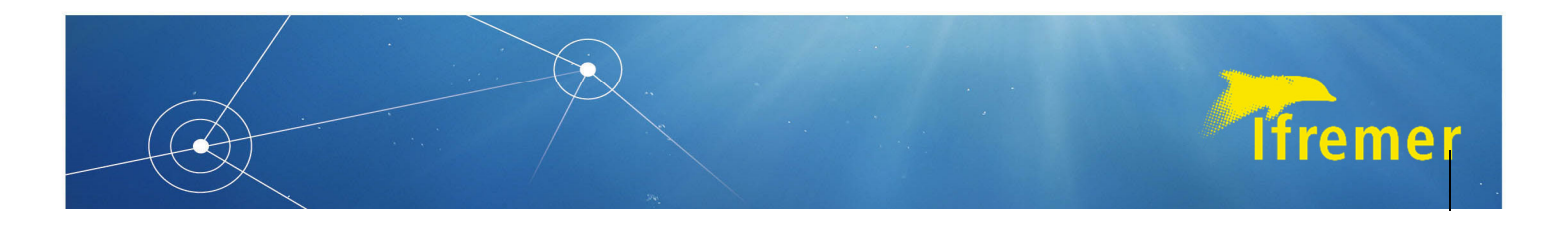

## Atlas contamination chimique en milieu marin

https://ccem.ifremer.fr/Risque‐Chimique/Atlas‐contamination‐chimique‐en‐milieu‐marin#/map

Isabelle Amouroux (CCEM), Louka Morvan (stage ‐ CCEM), Julien Meillon (IRSI/SISMER)

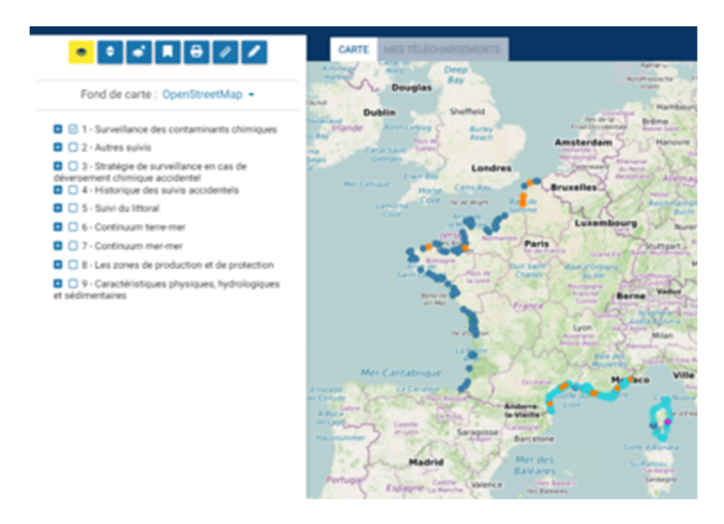

L'Atlas Contamination Chimique en milieu marin est désormais accessible sur le site web Ifremer/CCEM/ Risque chimique.

Cet Atlas permet de visualiser et de superposer différentes couches thématiques d'intérêt en lien avec la surveillance des contaminants chimiques, les usages, occupations et pressions sur le continuum terre‐mer et le continuum mer‐mer et facilite l'accès aux données de surveillance.

Cet outil a trois objectifs principaux :

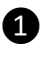

❶ Améliorer notre réponse en cas de déversement accidentel de substances chimiques. L'Atlas peut être utilisé comme outil de travail pour :

- Partager et échanger sur la stratégie d'échantillonnage proposée par Ifremer avec les administrations et interlocuteurs locaux et nationaux ;

‐ Accéder rapidement aux données disponibles sur les points de suivi ROCCH, permettant de caractériser l'état de référence avant l'arrivée des polluants à la côte.

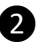

❷ Mettre en évidence d'éventuel manque de surveillance chimique (et donc de données) sur certains secteurs géographiques.

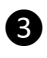

❸ Faciliter le lien entre des contaminations chimiques observées sur le littoral et les sources de contaminations possibles via un SIG permettant de visualiser les usages, l'occupation du territoire, les pressionssurle continuum terre‐mer et la continuum mer‐mer.

Cet Atlas est organisé en 9 rubriques :

- ‐ 1 ‐ Surveillance des contaminants chimiques
- ‐ 2 ‐ Autres suivis
- ‐ 3 ‐ Stratégie de surveillance en cas de déversement chimique accidentel
- ‐ 4 ‐ Historique des suivis accidentels
- ‐ 5 ‐ Indices de sensibilité du littoral ‐ spécificités du trait de cote
- ‐ 6 ‐ Continuum terre‐mer
- ‐ 7 ‐ Continuum mer‐mer
- ‐ 8 ‐ Règlementation ‐ zones de production, de protection, baignade
- ‐ 9 ‐ Caractéristiques physiques, hydrologiques et sédimentaires

Le détail des couches et des fournisseurs de données est fourni en annexe 1.

Par défaut, l'affichage de l'Atlas est mondial et affiche les points de suivi ROCCH et RINBIO pour les mollusques.

L'accès aux résultats des réseaux se fait en cliquant sur le point souhaité (1) (illustration figure ci-dessous) puis sur le « graphe » (2). Les résultats qui s'affichent sont ceux bancarisés dans Quadrige², mis à disposition via l'interface SURVAL.

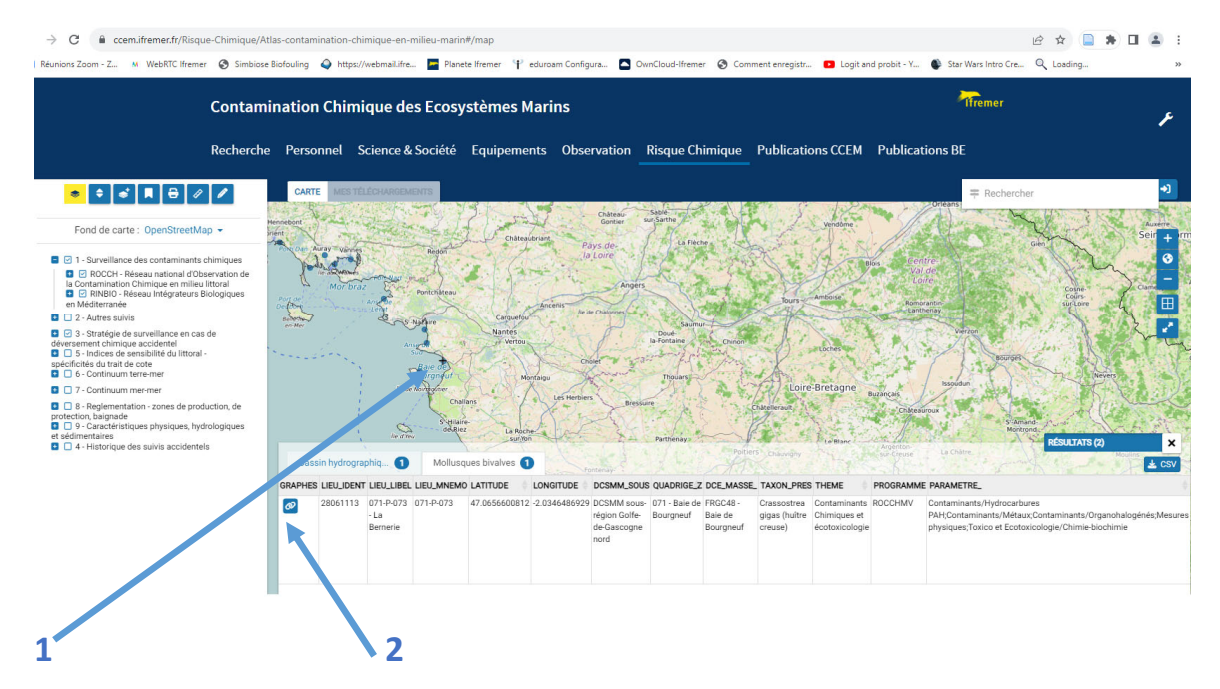

Suivant les informations mises à disposition par les producteurs de la donnée pour les différentes couches, les informations accessibles sont plus ou moins détaillées.

L'Atlas permet desfonctionnalités courantes de téléchargement de couches, d'impression de cartes et d'accès aux métadonnées.

Il s'agit d'une première version de l'atlas. Celui‐ci est évolutif et s'enrichira en fonction des besoins et des attentes des différents acteurs et partenaires.

## **Pour tout contact : Isabelle.Amouroux@ifremer.fr**

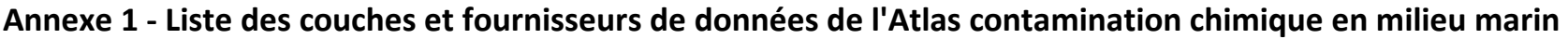

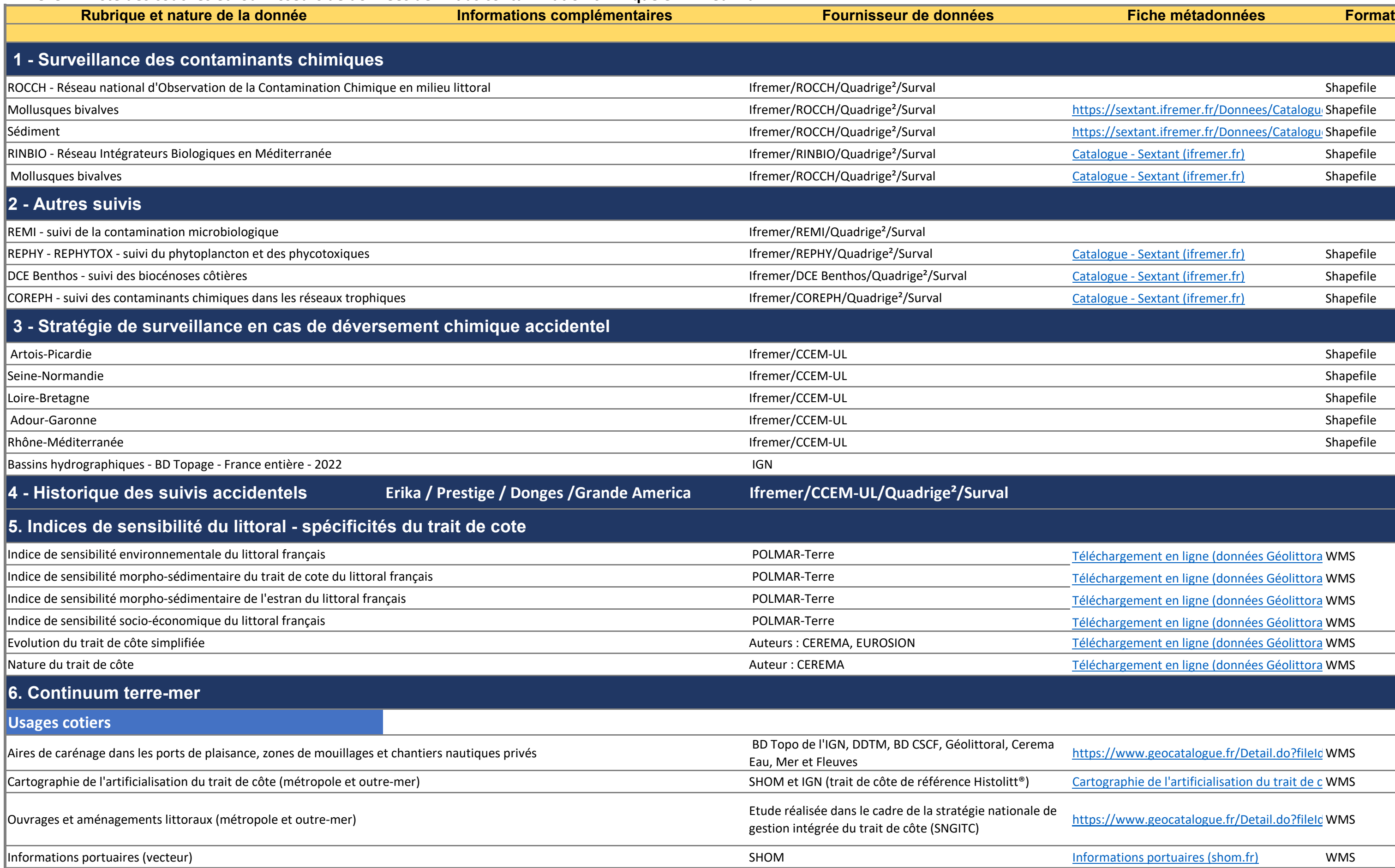

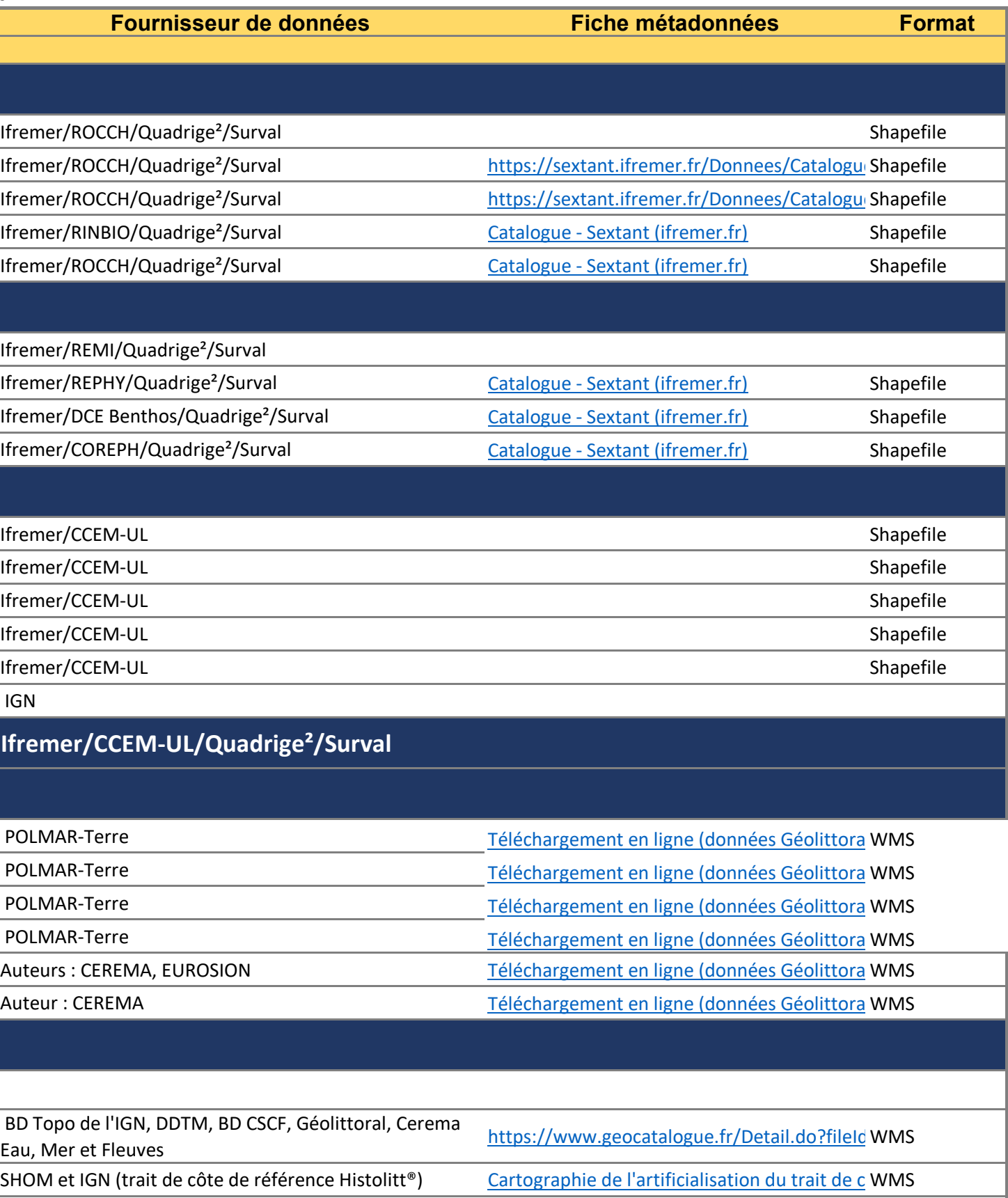

onale de duittps://www.geocatalogue.fr/Detail.do?fileIdWMS

[Informations portuaires \(shom.fr\)](https://diffusion.shom.fr/informations-portuaires.html) WMS

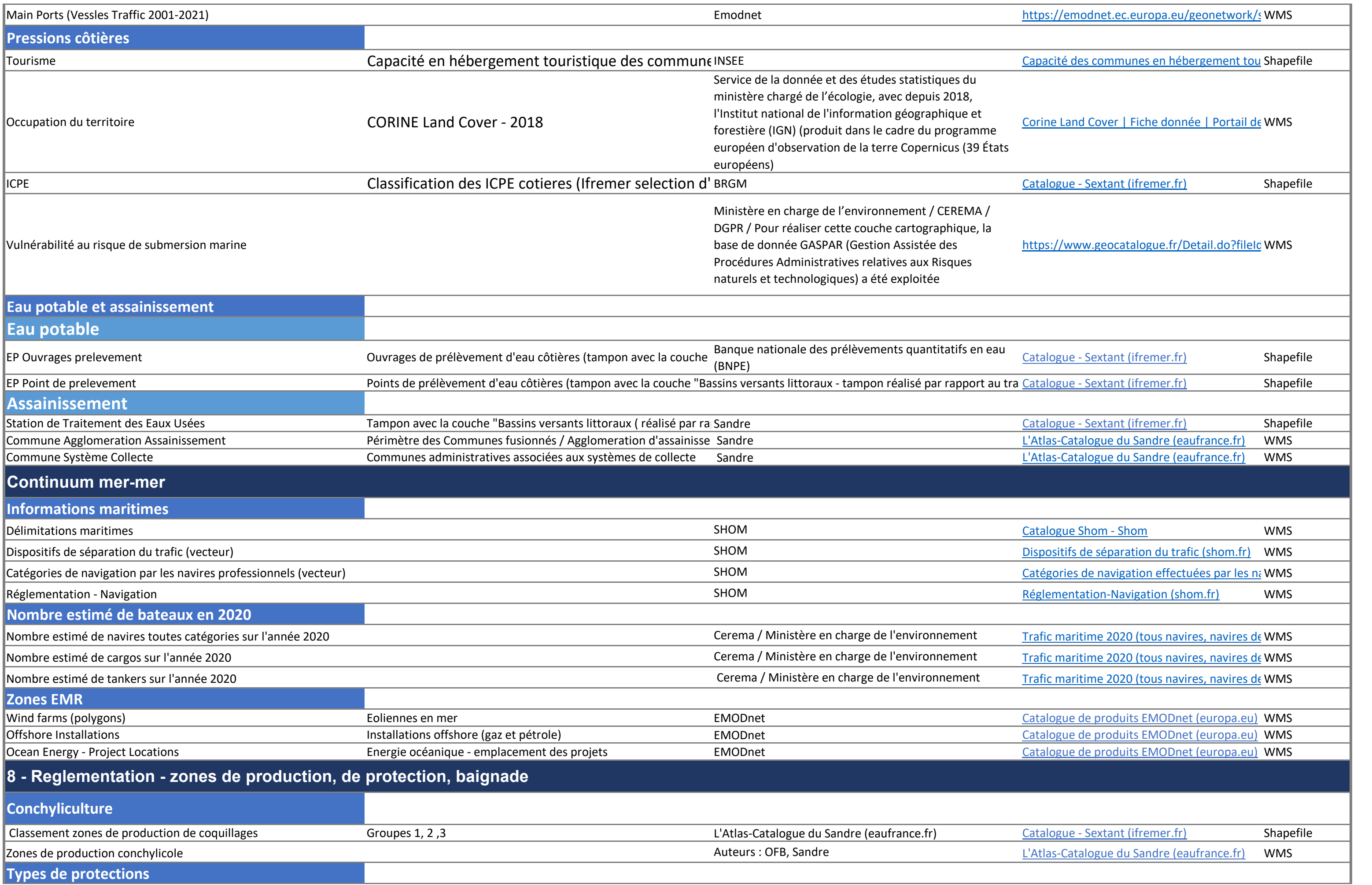

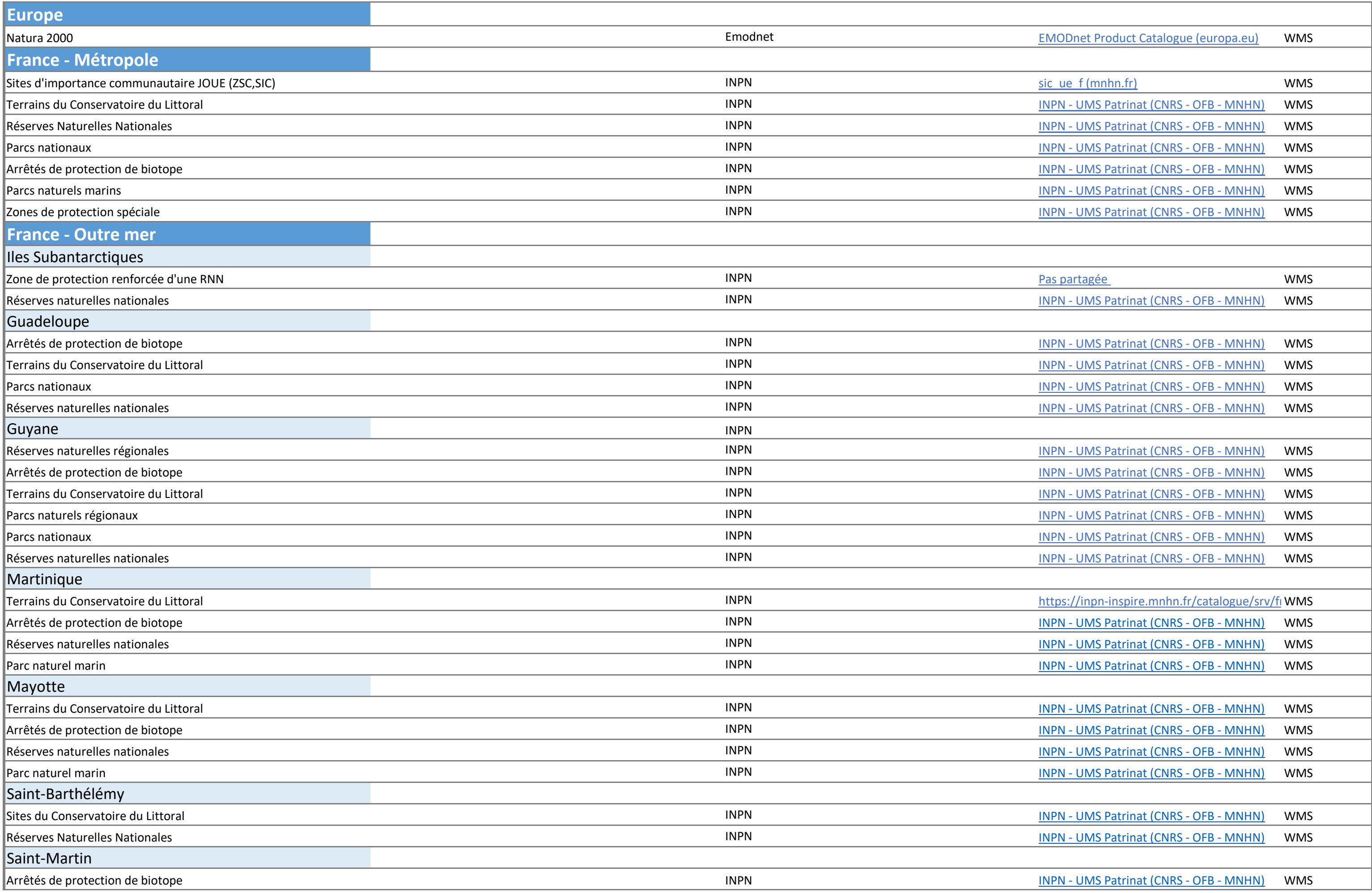

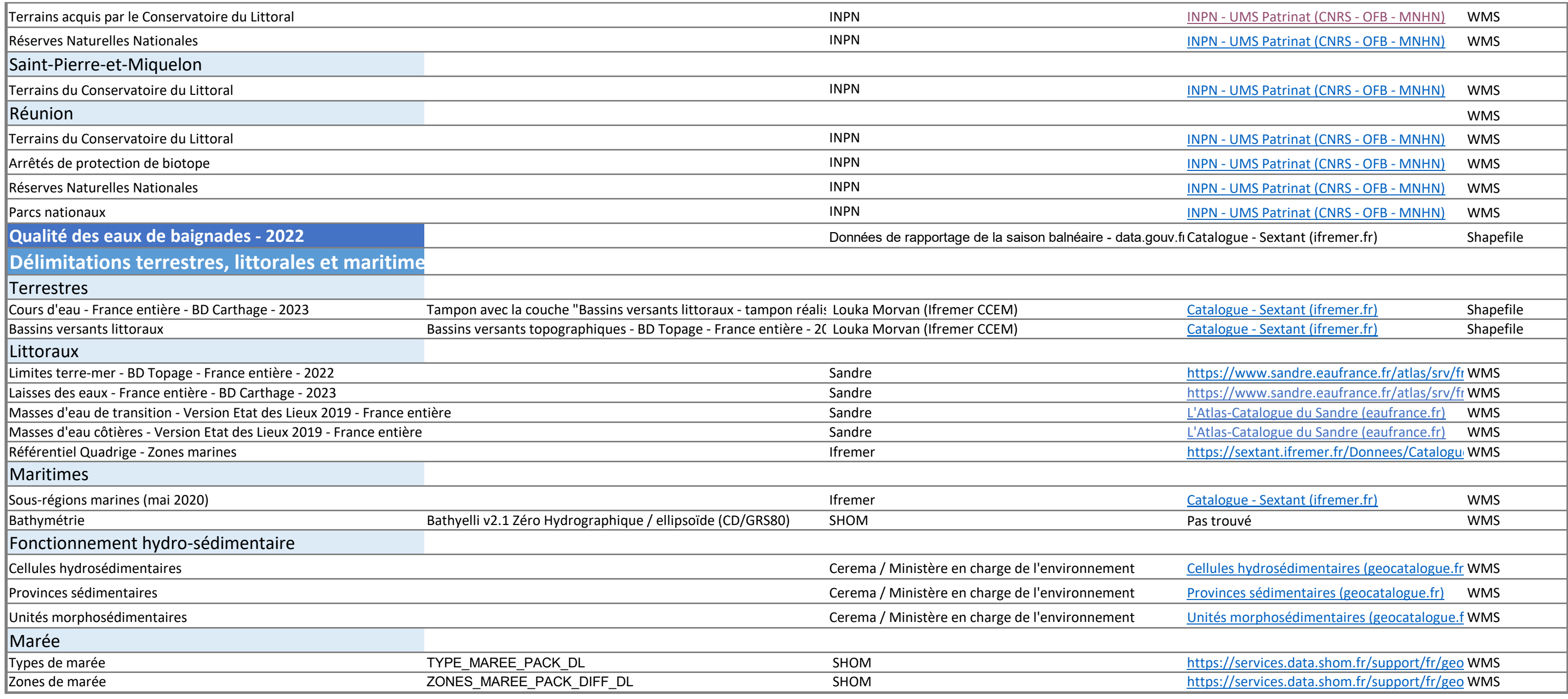